# **Expresso Livre Comunidade - Melhoria #603**

## **Confirmação de leitura para contas institucionais**

17/09/2019 13:59 h - Mauricio Luiz Viani

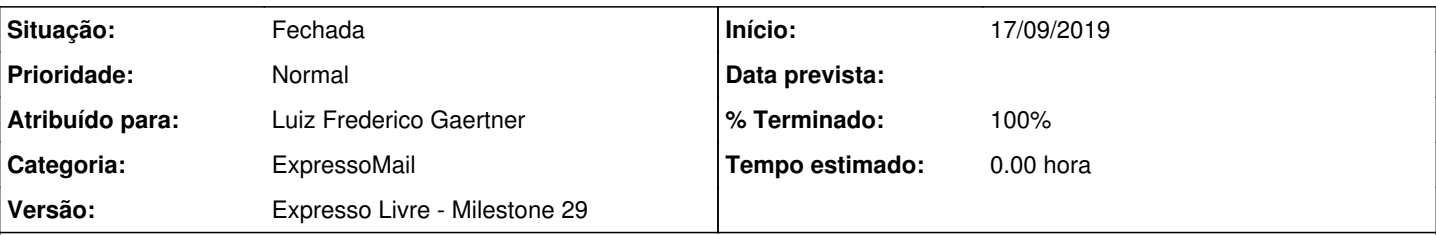

**Descrição**

No ExpressoMail, a confirmação de leitura é enviada, obrigatoriamente, para qualquer mensagem lida proveniente de um domínio confiável. Os domínios confiáveis estão definidos na variável 'expressoMail\_notification\_domains' da configuração do ExpressoMail (módulo admin / ExpressoMail / Configuração do servidor)

Existe porém o caso das constas institucionais, onde a confirmação é enviada a partir de uma conta membro da conta institucional, e isso expõe o operador por trás da conta instituicional, que nem sempre pode ser identificado.

Verificar se é possível enviar a confirmação usando o email da conta institucional. Se viável, então implementar.

#### **Revisões associadas**

#### **Revisão fb661692abf095639bdd80030a05439cbec89d63 - 18/09/2019 10:37 h - Luiz Frederico Gaertner**

Issue #603 - Confirmação de leitura para contas institucionais

#### **Revisão fb661692 - 18/09/2019 10:37 h - Luiz Frederico Gaertner**

Issue #603 - Confirmação de leitura para contas institucionais

#### **Histórico**

### **#1 - 18/09/2019 10:38 h - Luiz Frederico Gaertner**

*- % Terminado alterado de 0 para 80*

*- Situação alterado de Nova para Resolvida*

#### **#2 - 18/09/2019 15:05 h - Mauricio Luiz Viani**

*- % Terminado alterado de 80 para 100*

*- Atribuído para ajustado para Luiz Frederico Gaertner*

*- Situação alterado de Resolvida para Fechada*